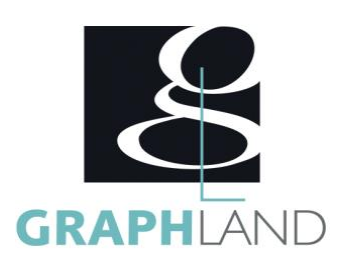

# **AutoCAD Base Utilisateur 2D**

### **Objectifs**

Réaliser et modifier des dessins sur ordinateur à l'aide des outils.

Comprendre la logique de dessin 2D d'Autocad en utilisant les calques, les blocs, les styles, les Xrefs.

Générer des mises en page en vue d'une impression sur différents formats.

## **Public Visé**

Tout public (demandeur d'emploi, salarié, entreprise, fonctionnaire et étudiant)

**Pré Requis** 

Connaissances de base du système d'exploitation Windows (Manipulation de fichiers et répertoires) et avoir des notions de dessin industriel.

Résultat concluant au test de pré-positionnement dessin industriel.

### **Objectifs pédagogiques**

• DECOUVRIR L'INTERFACE DU LOGICIEL ET REALISER UN PARAMETRAGE RAPIDE

- UTILISER LES OUTILS DE DESSIN ET MODIFICATION
- DECOUVRIR LES DIFFERENTS GESTIONNAIRES
- UTILISER LES DIFFERENTS ELEMENTS DE TEXTE
- CREER DES BLOCS
- REALISER DES IMPRESSIONS
- REALISER DES MANIPULATIONS COMPLEXES
- COMPRENDRE LA METHODOLOGIE AUTOCAD : STYLE ET DESIGN **CENTER**
- UTILISER LES BLOCS COMPLEXES (DYNAMIQUES ET ATTRIBUTS)
- GERER LES LIENS AVEC D'AUTRES FICHIERS
- LES INSERTIONS
- LES SORTIES

### **Méthodes et moyens pédagogiques**

En présentiel ou à distance, de 1 à 6 personnes, des salles dédiées à la formation, PC et logiciel fournis par stagiaire, attestation de suivi de stage, évaluation formative à l'issue des différentes séquences et sommative à la fin de session.

Support dématérialisé transmis en fin de session.

## **Qualification Intervenant(e)(s)**

Formateur expérimenté.

## **Parcours pédagogique**

### JOUR 1

- Tour de table des participants
- Logistique, objectifs et contenus de la formation
- DECOUVRIR L'INTERFACE DU LOGICIEL ET REALISER UN PARAMETRAGE RAPIDE
- Présentation générale AutoCAD
- Interface écran, souris
- Notion d'espace de travail, origine, axes
- Notion d'unités de travail, de dimensionnement
- UTILISER LES OUTILS DE DESSIN ET MODIFICATION
- Utilisations des accrochages simples
- Création d'objets simples : ligne et polyligne, arc, cercle, …
- Sélection simple des objets
- Manipulations et modifications simples : déplacer, copier, rotation, effacer
- Outils mesures et renseignements
- Exercices
- Validation des acquis journaliers par quizz (10min)
- JOUR 2
- DECOUVRIR LES DIFFERENTS GESTIONNAIRES
- Sélection avancée, masquer et isoler
- Notions de calques et styles de lignes
- Objets avancés : hachures et remplissages
- Modifications avancées : Echelle, Etirer,...
- UTILISER LES DIFFERENTS ELEMENTS DE TEXTE
- Notion de styles de textes
- 
- 
- 
- 
- 
- JOUR 3
- 
- Notion d'attributs, saisies
- Présentation des blocs dynamiques
- Notion de références externes : Attachements simples, manipulations
- REALISER DES IMPRESSIONS
- Espaces objet et Présentation
- Mises en plans et gestion des échelles de vue
- Impressions
- Notions et utilisation des tables de plumes

**GRAPH LAND - Numéro de déclaration d'activité (ne vaut pas agrément de l'état) : 826903297.69** 

GRAPH LAND IYON (Siène) Tél. 04 72 10 96 20

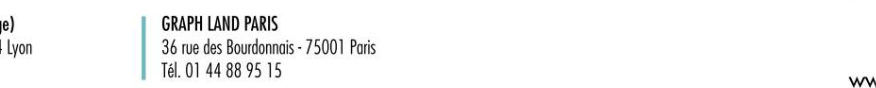

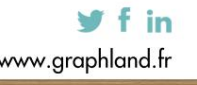

- - Création et modifications de textes
	- Création de champs simples
- Création et modification cotations
- Notions de styles de cotes
- Validation des acquis journaliers par quizz (10min)

• CREER DES BLOCS

• Insertion, manipulation des blocs • Notion d'éléments de bibliothèque (BLOC)

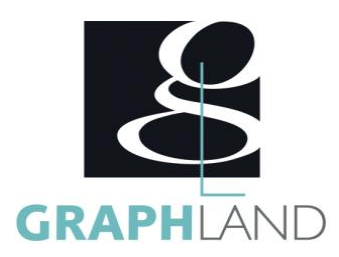

- Validation des acquis journaliers par quizz (10min) JOUR 4
- 
- REALISER DES MANIPULATIONS COMPLEXES
- Grilles et résolutions
- Accrochages avancés • Gestionnaire de SCU
- Raccourcis
- Sélection dynamique : critères, calques, ...
- Manipulations et modifications avancées et spécifiques
- COMPRENDRE LA METHODOLOGIE AUTOCAD : STYLE ET DESIGN CENTER
- •Création styles de textes, cotes, lignes de repères
- Création styles de tableaux
- Tableaux avancés, liens externes
- Création et gestion des gabarits
- Utilitaire design center
- Purger et Epurer
- Validation des acquis journaliers par un quizz (10min)
- JOUR 5
- UTILISER LES BLOCS DYNAMIQUES ET ATTRIBUTS
- •Gestion avancée des blocs
- Créations et modifications d'attributs
- Création de Blocs Dynamiques
- Paramètres associés
- GERER LES LIENS AVEC D'AUTRES FICHIERS
- **LES INSERTIONS**
- Attachements avancés, manipulations avancées des références externes
- Intégration d'images
- Insertion d'autres formats vectoriels
- Les OLE
- LES SORTIES
- •Annotativité
- Création des tables de plumes
- E-Transmit
- Publier
- Evaluation finale théorique par un quizz de 30Min
- Certification (selon dossier stagiaire)

Informations complémentaires du programme :

- Equivalence : sans objet
- Passerelle : Sans objet
- Suite de parcours : AutoCAD perfectionnement et / ou AutoCAD spécifique
- Débouchés : Dessinateurs en bureaux d'études, dessinateurs en bâtiment

Certifiée par l'éditeur Autodesk, la formation Autocad base 2D permet de s'initier aux fonctionnalités de base en 2D d'AutoCAD. Elle peut être

### **Méthodes et modalités d'évaluation**

Preparation au TOSA

### **Modalités d'Accessibilité**

Ce programme est accessible aux personnes en situation de handicap (envoyez un email à referenthandicap@graphland.fr).

**Durée**

### **Effectif**

De 1 à 6 Personnes

**5** Jours **35.00 Heures** 

**GRAPH LAND LYON (Siège)** Tél. 04 72 10 96 20

GRAPH LAND - 26 RUE ARTHUR - 69004 LYON - 69004 LYON - 69004 LYON - 69004 LYON - 69004 LYON - 69004 LYON - 690<br>Lyon - 69004 LYON - 69004 LYON - 69004 LYON - 69004 LYON - 69004 LYON - 69004 LYON - 69004 LYON - 69004 LYON - $T_{\text{c}}$  and  $\alpha$  of  $\alpha$  factor internet internet :  $\alpha$  or  $\alpha$  internet internet internet internet internet internet internet internet internet internet internet internet internet internet internet internet internet i Société par actions simplifiée au capital de 42 112 - N° TVA Intra. : FR 28 378889927 - Code NAF : 7112B

**GRAPH LAND - Numéro de déclaration d'activité (ne vaut pas agrément de l'état) : 826903297.69** 

 $y$  f in

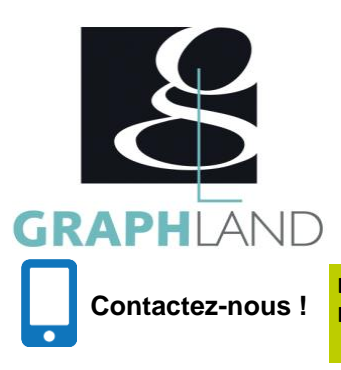

**Laura FERREIRA Ingénieure commerciale** **Tél. : 0472101277 Mail : laura.ferreira@graphland.fr**

**GRAPH LAND - Numéro de déclaration d'activité (ne vaut pas agrément de l'état) : 826903297.69** 

GRAPH LAND - 26 RUE ARTHUR - 69004 LYON - 69004 LYON - 69004 LYON - 69004 LYON - 69004 LYON - 69004 LYON - 690<br>Lyon - 69004 LYON - 69004 LYON - 69004 LYON - 69004 LYON - 69004 LYON - 69004 LYON - 69004 LYON - 69004 LYON - $T_{\text{c}}$  and  $\alpha$  of  $\alpha$  factor internet internet :  $\alpha$  or  $\alpha$  internet internet internet internet internet internet internet internet internet internet internet internet internet internet internet internet internet i SRAPH LAND LYON (Siège)<br>26-28 rue Artaud - 69004 Lyon 36 rue des Bourdonnais - 75001 Paris<br>Tél. 04 72 10 96 20<br>36 rue des Bourdonnais - 75001 Paris de 12 12 12 12 12 12 12 12 13 13 14 88 95 15

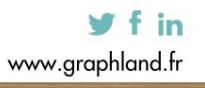

SAS au capital de 42 112 € - RCS LYON B 378 889 927 - APE 7112B / TVA FR28378889927